Rappels et [compléments](#page-3-0)

[Etudes de cas](#page-11-0)

Information, Calcul, Communication (partie programmation) : Fonctions (2)

Jean-Cédric Chappelier

Laboratoire d'Intelligence Artificielle Faculté I&C

©EPFL 2022 Jean-Cédric Chappelier & Jamila Sam<br>**LEPT** 

Information, Calcul, Communication (partie programmation) – Fonctions (2) – 1 / 12

©EPFL 2022 Jean-Cédric Chappelier & Jamila Sam<br>**LEPP** 

#### Rappels et [compléments](#page-3-0)

## <span id="page-1-0"></span>**Rappel du calendrier**

[Etudes de cas](#page-11-0)

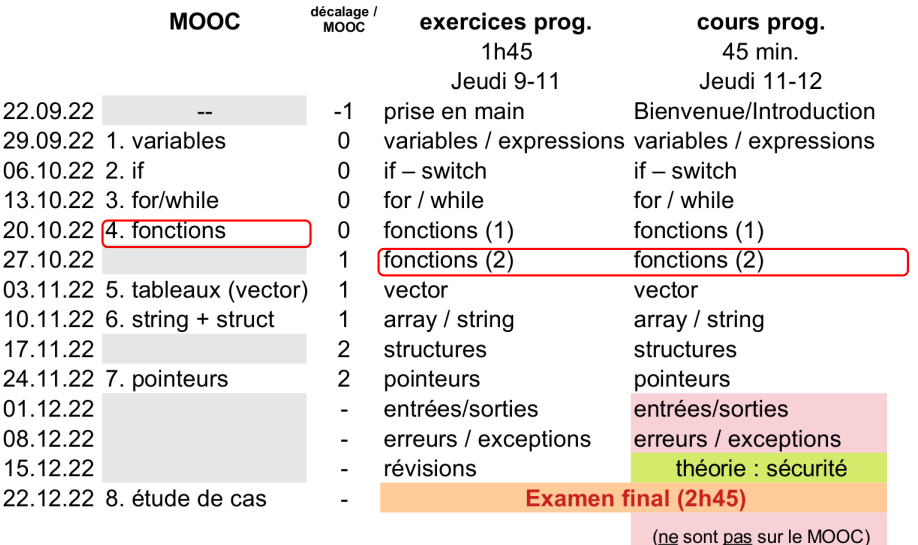

### **[Objectifs](#page-1-0)** Rappels et

## **Objectifs du cours d'aujourd'hui**

[compléments](#page-3-0) [Etudes de cas](#page-11-0)

 $\triangleright$  Suite des rappels sur les fonctions en  $C_{++}$ :

- ▶ *rappel méthodologie*
- $\blacktriangleright$  cas particuliers :
	- $\blacktriangleright$  Type  $f()$ ;
	- ▶ void f(Type);
- ▶ *surcharge*
- ▶ valeurs par défaut
- ▶ *fonctions récursives*
- $\blacktriangleright$  Etudes de cas

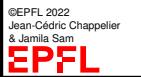

#### Rappels et [compléments](#page-3-0)

**[Surcharge](#page-4-0)** Fonctions [récursives](#page-6-0)

[Etudes de cas](#page-11-0)

# <span id="page-3-0"></span>**Méthodologie pour construire une fonction** ➀ clairement identifier ce que **doit faire** la fonction

- ☞ ne pas se préoccuper ici du *comment*, mais bel et bien du **quoi** !
- (ce point n'est en fait que conceptuel, on n'écrit aucun code ici !)
- ➁ que doit recevoir la fonction pour faire cela ? ☞ identifie les **arguments** de la fonction
- ➂ pour chaque argument : doit-il être modifié par la fonction ? (si oui ☞ passage par référence) Optionnel : se demander si cela à un sens de donner une valeur par défaut au paramètre correspondant
- ➃ que doit « retourner » la fonction ☞ type de retour Se poser ici la question (pour une fonction nommée f) : est-ce que cela a un sens d'écrire :

 $z = f($ ....):

Si oui <sub>s</sub> le type de z est le type de retour de f Si non re le type de retour de f est void

➄ (maintenant, et seulement maintenant) Se préoccuper du *comment* : c'est-à-dire comment faire ce que doit faire la fonction ? c'est-à-dire écrire le corps de la fonction

#### Rappels et [compléments](#page-3-0)

#### **[Surcharge](#page-4-0)**

Fonctions [récursives](#page-6-0)

[Etudes de cas](#page-11-0)

<span id="page-4-0"></span>**La surcharge des fonctions**

En C++, *les types des paramètres font partie intégrante de la définition d'une fonction*.

Il est de ce fait possible de définir **plusieurs fonctions de même nom** si ces fonctions *n'ont pas les mêmes listes de paramètres* : nombre ou types de paramètres différents.

Ce mécanisme, appelé **surcharge des fonctions**, est très utile pour écrire des fonctions « *sensibles* » au type de leurs paramètres, c'est-à-dire des fonctions correspondant à des traitements de même nature, mais s'appliquant à des entités de types différents.

### Rappels et [compléments](#page-3-0)

#### **[Surcharge](#page-4-0)**

Fonctions [récursives](#page-6-0)

©EPFL 2022 Jean-Cédric Chappelier & Jamila Sam

[Etudes de cas](#page-11-0)

### **La surcharge des fonctions : exemple**

```
void affiche(int x) {
  cout << "entier : " << x << endl:
}
void affiche(double x) {
  cout \lt\lt "reel : " \lt\lt x \lt endl:
}
void affiche(int x1, int x2) {
  cout \ll "couple : " \ll x1 \ll x2 \ll endl;
}
```
 $affiche(1), affiche(1.0)$  et  $affiche(1,1)$  produisent alors des affichages différents.

### Remarque :

```
void affiche(int x);
void affiche(int x1, int x2 = 1);
```
est interdit ! with the set interdit !

Information, Calcul, Communication (partie programmation) – Fonctions  $(2) - 6/12$ 

Rappels et [compléments](#page-3-0)

**[Surcharge](#page-4-0)** Fonctions [récursives](#page-6-0) [Etudes de cas](#page-11-0) <span id="page-6-0"></span>**Fonctions récursives**

Rappel (ICC) : Principe de l'approche récursive :

> *ramener le problème à résoudre à un sous-problème*, version simplifiée *du problème d'origine*.

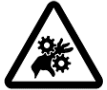

**Attention !** Pour que la résolution récursive soit correcte, il faut une **condition de terminaison**

sinon, on risque une boucle infinie.

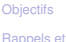

### **Exemple**

[compléments](#page-3-0) [Surcharge](#page-4-0) Fonctions [récursives](#page-6-0)

[Etudes de cas](#page-11-0)

Calculer la somme des *n* premiers entiers.

Si je sais le faire pour *n*, je sais le faire pour  $n+1$ :

$$
S(n+1) = (n+1) + S(n)
$$

### **Condition d'arrêt :**

Je sais le faire pour  $n = 0$  :  $S(0) = 0$ 

Algorithme : **somme** entrée : *n* sortie : *S*(*n*) **Si** *n* ≤ 0 **Sortir :** 0 **Sortir :** *n*+**somme**(*n*−1)

Rappels et [compléments](#page-3-0)

[Surcharge](#page-4-0)

Fonctions [récursives](#page-6-0)

[Etudes de cas](#page-11-0)

### // prototype int somme(int n); // définition int somme(int n) { if  $(n \le 0)$  // condition d'arrêt return 0; return  $n +$  somme $(n-1)$ ; }

**Code de l'exemple**

Rappels et [compléments](#page-3-0) **[Surcharge](#page-4-0)** 

### Fonctions [récursives](#page-6-0)

[Etudes de cas](#page-11-0)

## **Les fonctions récursives**

Le schéma général d'une fonction récursive est donc le suivant :

```
type_ nom(type1 arg1, type2 arg2, ...) {
    \Lambda f (terminaison(arg1, arg2, ...)) {
       ...
     } else {
       type1 z; // si nécessaire pour
       type2 y1; // des calculs intermédiaires
       type2 y2;
       \Deltaz = \frac{1}{2} \text{nom}(y1, y2, \ldots)...
     }
  }
même nom
```

```
Rappels et
compléments
Etudes de cas
Jean-Cédric Chappelier
& Jamila Sam
                     Les fonctions
            Prototype (à mettre avant toute utilisation de la fonction) :
                         type nom ( type1 arg1, ..., typeN argN \int = valN \int);
            type est void si la fonction ne retourne aucune valeur.
            Définition type\ now\ (type\ any\ p, ..., typeN argN)
                                              {
                                                  corps
                                                 return valeur;
                                              }
             Passage par valeur :
              type f(type2 arg);
              arg ne peut pas être modifié par f
                                                    Passage par référence :
                                                    type f(type2 & arg);arg peut être modifié par f
            Surcharge (exemple) :
            void affiche (int arg);
            void affiche (double arg);
            void affiche (int arg1, int arg2);
                                                           Information, Calcul, Communication (partie programmation) – Fonctions (2) - 11/12
```
[Surcharge](#page-4-0) Fonctions [récursives](#page-6-0)

©EPFL 2022

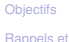

### <span id="page-11-0"></span>**Etudes de cas**

[compléments](#page-3-0) [Etudes de cas](#page-11-0)

▶ conversion de décimal en binaire, version récursive

▶ « augmentation » :

- $\triangleright$  si entier : ajouter le 2<sup>e</sup> argument, 1 par défaut
- ▶ si caractère : passer en majuscule si c'est une minuscule, sinon ne rien faire

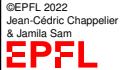